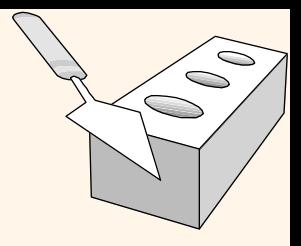

#### *The Relational Model*

Chapter 3

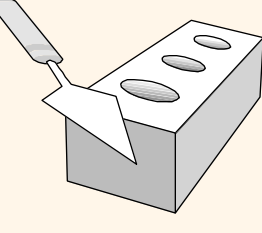

## *Why Study the Relational Model?*

#### \* Most widely used model.

- § Vendors: IBM, Informix, Microsoft (Access and SQL Server), Oracle, SAP.
- v "Legacy systems" in older models
	- § E.G., IBM's IMS
- v Competitor: object-oriented model
	- ObjectStore, Versant, and etc.
	- § A synthesis emerging: *object-relational model*
		- Informix Universal Server, UniSQL, Oracle, DB2
		- More in scientific computing

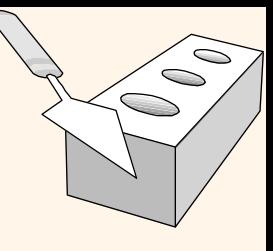

#### *Relational Database: Definitions*

- v *Relational database:* a set of *relations*
- v *Relation:* made up of 2 parts:
	- § *Relation Schema* : specifies name of relation, plus name and type of each column.
		- E.g., Students(*sid*: string, *name*: string, *login*: string, *age*: integer, *gpa*: real).
	- § *Relation Instance* : a *table*, with rows and columns. #Rows = *cardinality*, #fields = *degree / arity.*
- v Can think of a relation as a *set* of rows or *tuples* or *records* (i.e., all rows are distinct).

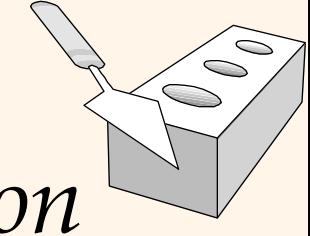

#### *Example Instance of Students Relation*

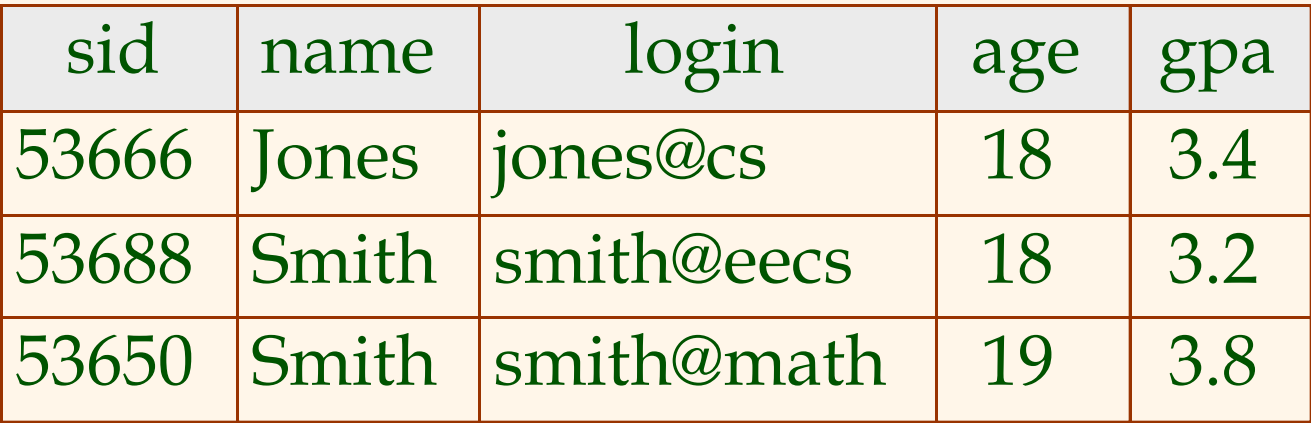

 $\triangleleft$  Cardinality = 3, degree = 5, all rows distinct

## *SQL: Structured Query Language*

- Developed by IBM (system R) in the 1970s
- \* The most widely used language for creating, manipulating, and querying relational DBMS.
- Need for a standard since it is used by many vendors
- v Standards:
	- § SQL-86
	- § SQL-89 (minor revision)
	- § SQL-92 (major revision)
	- § SQL-99 (major extensions)
	- § SQL-03, SQL-06 , SQL-08, SQL-11, SQL-16, SQL-19, SQL-23

Ó

## *SQL: Structured Query Language*

- \* A major strength of the relational model: supports simple, powerful *querying* of data.
- Queries can be written intuitively, and the DBMS is responsible for efficient evaluation.
	- The key: precise semantics for relational queries.
	- Allows the optimizer to extensively re-order operations, and still ensure that the answer does not change.

Ó

*Simple SQL Queries*

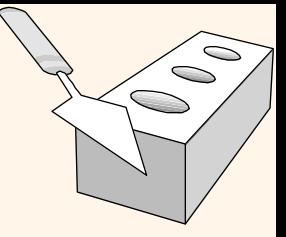

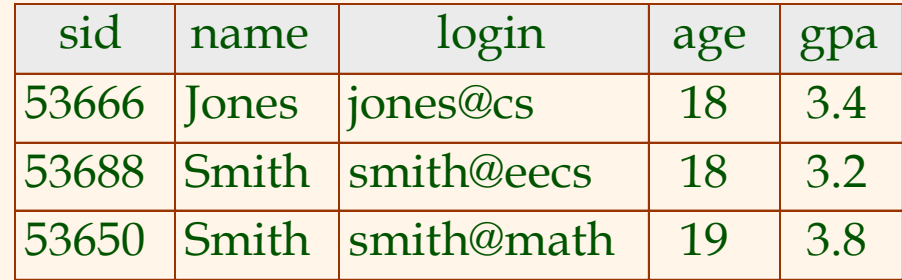

• To find the names and login of all 18 year old students:

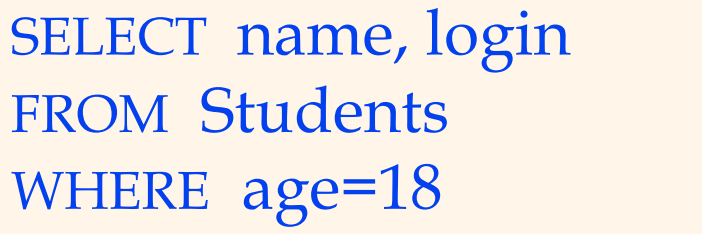

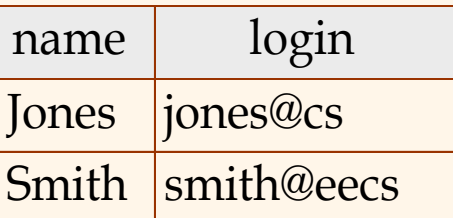

•To find all student data, replace the first line:

SELECT \* FROM Students WHERE age=18

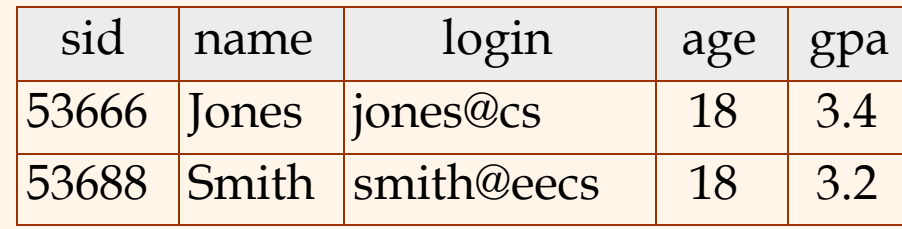

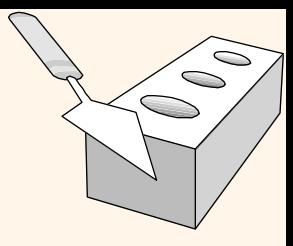

# *Querying Multiple Relations*

Given the following instances of Enrolled and Students, list all the students who get grade 'A' in any course along with the course id:

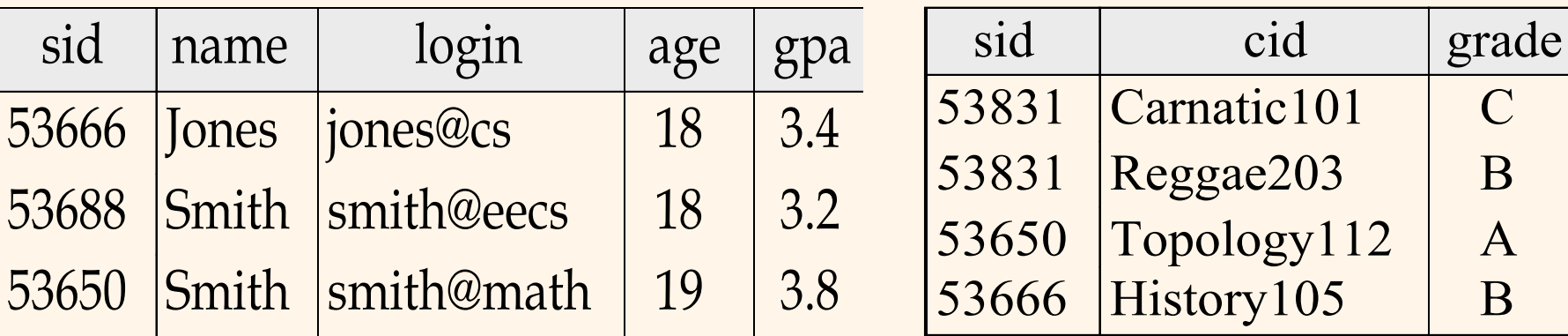

#### Answer:

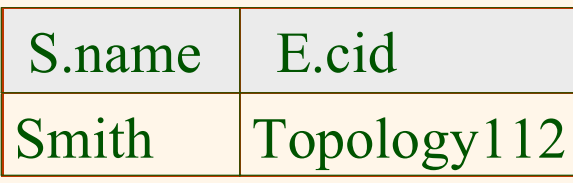

SELECT S.name, E.cid FROM Students S, Enrolled E WHERE S.sid=E.sid AND E.grade='A'

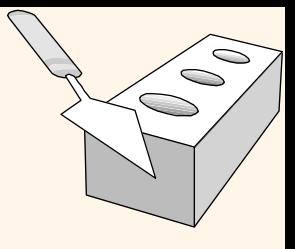

### *Creating Relations in SQL*

CREATE TABLE Students (sid: CHAR(20), name: CHAR(20), login: CHAR(10), age: INTEGER, gpa: REAL)

- Creates the Students relation.
	- The type (domain) of each field is specified, and enforced by the DBMS whenever tuples are added or modified.

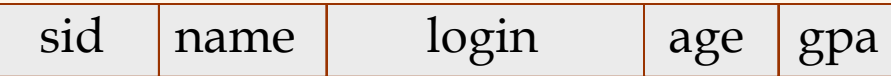

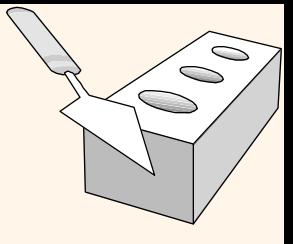

#### *Creating Relations in SQL*

#### CREATE TABLE Enrolled (sid: CHAR(20), cid: CHAR(20), grade: CHAR(2))

• The Enrolled table holds information about courses that students take.

sid cid grade

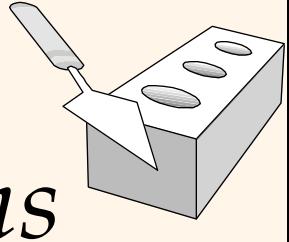

## *Destroying and Altering Relations*

DROP TABLE Students

• Destroys the relation Students. The schema information *and* the tuples are deleted.

ALTER TABLE Students ADD COLUMN firstYear integer

• The schema of Students is altered by adding a new field; every tuple in the current instance is extended with a *null* value in the new field.

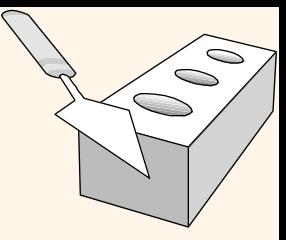

## *Adding and Deleting Tuples*

• Can insert a single tuple using: INSERT INTO Students (sid, name, login, age, gpa) VALUES ('53688', 'Smith', 'smith@umn', 18, 3.2)

*The list of columns is optional*

• Can delete all tuples satisfying some condition (e.g., name = Smith): DELETE FROM Students S WHERE S.name = 'Smith'

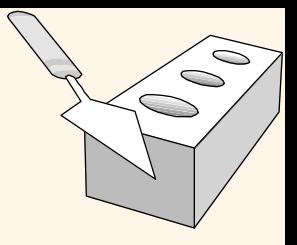

*Updating Tuples* • Update a single tuple

> UPDATE Students S SET S.age = S.age +1, S.gpa = S.gpa -1 WHERE S.sid = '54832'

**v** Update multiple tuples UPDATE Students S SET S.age  $=$  S.age  $+1$ , S.gpa  $=$  S.gpa  $-1$ WHERE  $S_{.}$ gpa  $> 3.3$ 

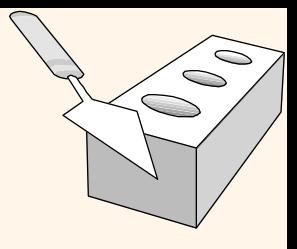

## *Integrity Constraints (ICs)*

- v IC: condition that must be true for *any* instance of the database; e.g., *domain constraints.*
	- § ICs are specified when schema is defined.
	- § ICs are checked when relations are modified.
- v A *legal* instance of a relation is one that satisfies all specified ICs.
	- DBMS should not allow illegal instances.
- \* If the DBMS checks ICs, stored data is more faithful to real-world meaning.
	- § Avoids data entry errors, too!

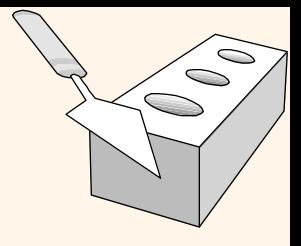

## *Primary Key Constraints*

- v A set of fields is a *key* for a relation if :
	- 1. No two distinct tuples can have same values in all key fields, and
	- 2. This is not true for any subset of the key.
		- Part 2 false? A *superkey*.
		- If there are more than one key for a relation, one of the keys is chosen (by DBA) to be the *primary key* while other keys are considered *candidate key*

v E.g., *sid* is a key for Students. (What about *name*?) The set {*sid, gpa*} is a superkey.

# *Primary and Candidate Keys in SQL*

- CREATE TABLE Enrolled (sid CHAR(20) cid CHAR(20), grade CHAR(2), PRIMARY KEY (sid,cid)) v "For a given student and course, there is a single grade."
- "Students can take only one course, and receive a single grade for that course; further, no two students in a course receive the same grade."

CREATE TABLE Enrolled (sid CHAR(20)

 cid CHAR(20), grade CHAR(2), PRIMARY KEY (sid), UNIQUE (cid, grade) )

Database Management Systems 3ed, R. Ramakrishnan and J. Gehrke 16

 $\bigcirc$ Ó

# Primary and Candidate Keys in SQ

v Possibly many *candidate keys* (specified using UNIQUE), one of which is chosen as the *primary key (specified using* PRIMARY KEY) .

• Used carelessly, an IC can prevent the storage of database instances that arise in practice!

Q

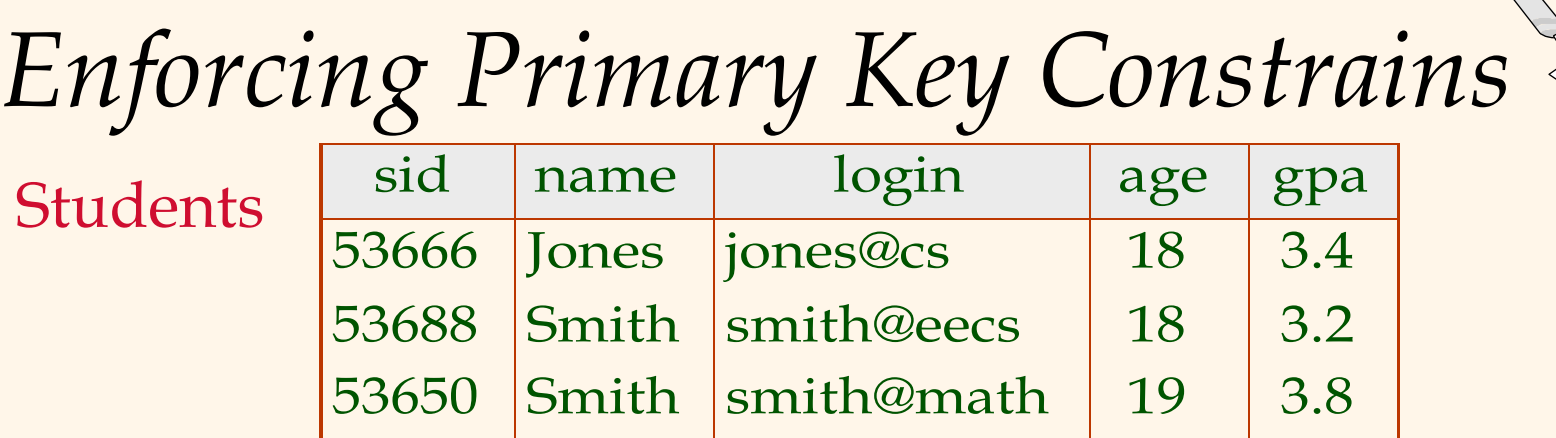

v Having this table: The following transactions are *REJECTED:*

- Ø INSERT INTO Students (sid, name, login, age, gpa) VALUES ('53688', 'Mike', 'Mike@cs', 17, 3.4)
- Ø INSERT INTO Students (sid, name, login, age, gpa) VALUES (*null*, 'Mike', 'Mike@cs', 17, 3.4)
- Ø INSERT INTO Students (sid, name, login, age, gpa)
- VALUES ('53784', 'Mike', 'Mike@cs', 'twenty', 3.4)
- Ø UDPATE Students S SET S.sid = '53688' WHERE  $S$  sid = ('53666')
- v There are no problems for *Deletion*

Database Management Systems 3ed, R. Ramakrishnan and J. Gehrke 18

 $\bigcap$ 

 $\bigcirc$